## **Funktionsübersicht - Hirthammer SBS Betriebstagebuch NG**

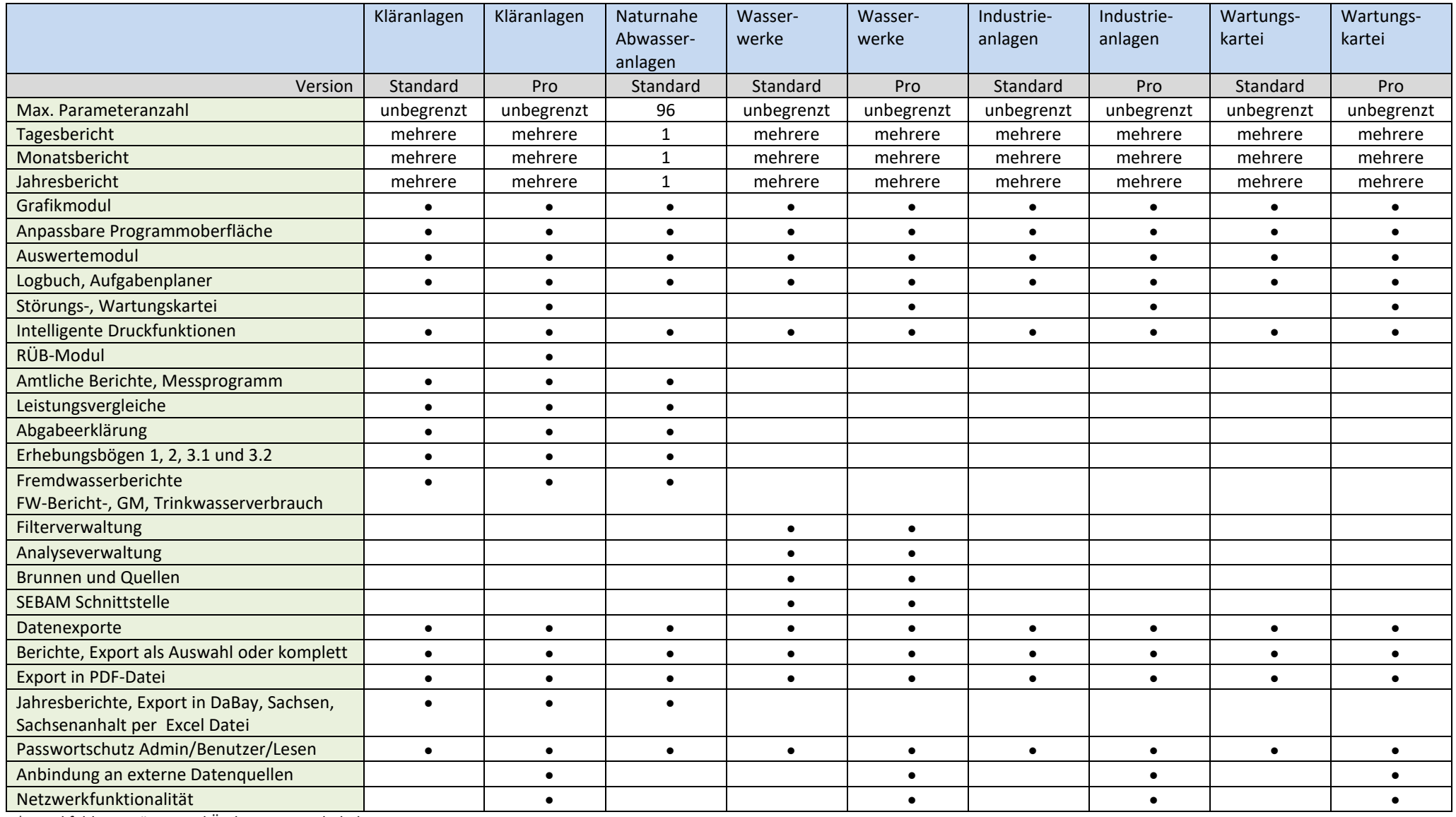

\* Druckfehler, Irrtümer und Änderungen vorbehalten

\*Austattungsliste ist gültig ab Version 20

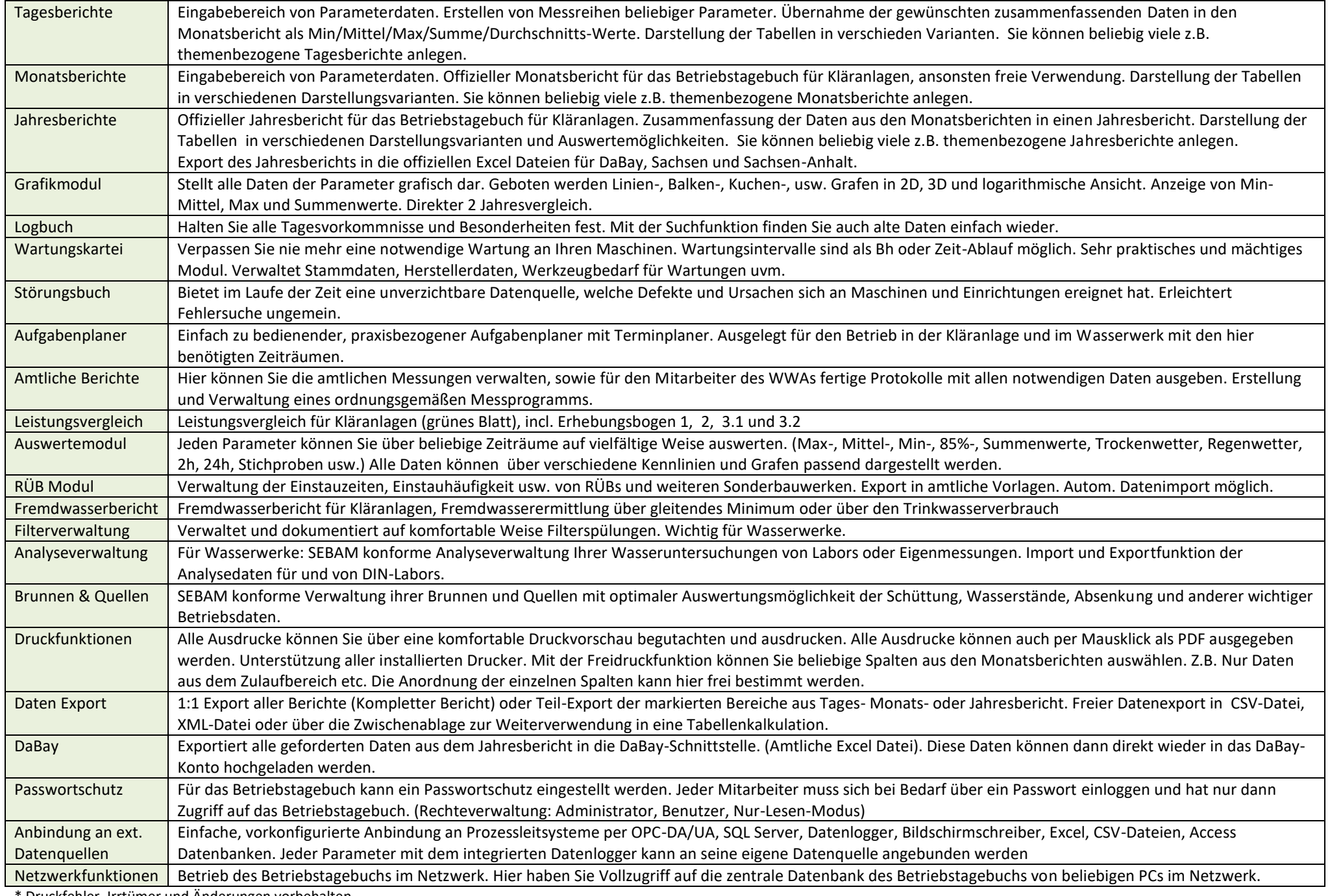

\* Druckfehler, Irrtümer und Änderungen vorbehalten